La version dans les dépôts est la 1.32. Pour passer à la 1.33 il faut rajouter le PPA ppa:zarquon42/meshlab

## [article en anglais](http://linuxg.net/how-to-install-meshlab-1-3-3-on-ubuntu-linux-mint-and-elementary-os-via-ppa/)

Il semble y avoir un bug même dans la version 1.33 sur les cartes video non nvidia (dont la Intel HD du Thinkpad Yoga de Matthieu et les vieilles ATI radéon des Optiplex su fablab) qui fait que la sélection par rectangle est extrêmement lente (limite inutilisable): il faut dessiner le rectangle et attendre en maintenant cliqué que la sélection de points devienne rouge avant de relacher le bouton.

Le bug est corrigé dans la version beta 1.34 malheureusement disponible que sous windows.

From: <https://wiki.chantierlibre.org/>- **Wiki de Chantier Libre**

Permanent link: **<https://wiki.chantierlibre.org/logiciels:meshlab>**

Last update: **2017/12/21 19:13**

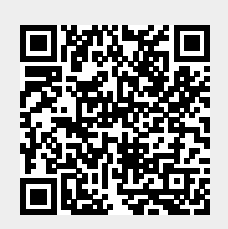